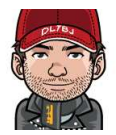

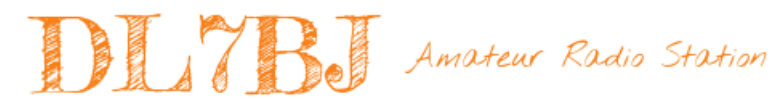

 $1/40$ 

# Linux & Amateurfunk

*Linux als Betriebssystem beim Amateurfunk*

Version 1.00 7. November 2014 Tom, DL7BJ, tom@dl7bj.de

# Entwicklung von Unix

#### 1972-1974 AT&T Unix

- 1963 Entwicklung von Multics System für Großrechner
- 1969 Entwicklung von Unix in Assembler auf DEC PDP-7
- 1972 Programmiersprache C von Dennis Ritchie
- 1972 Umsetzung von Unix in C

# Entwicklung von Unix

#### Digital Equipment Corporation PDP-7

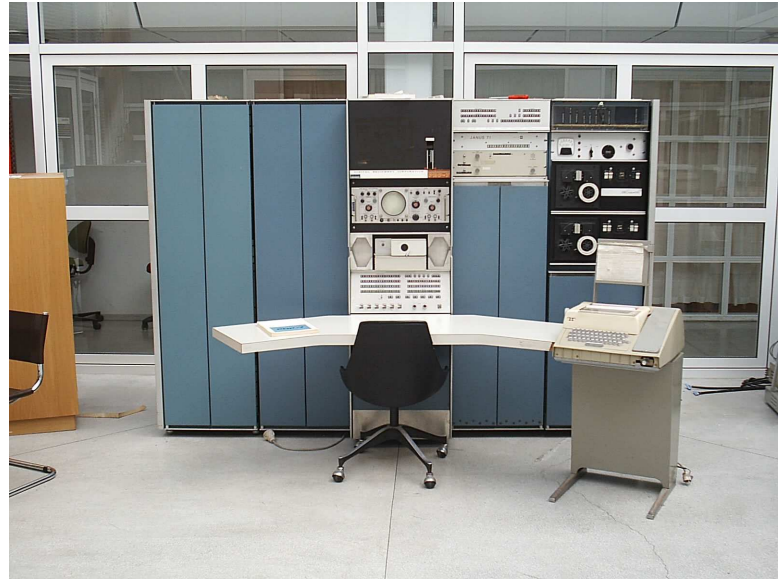

# Entwicklung von Unix

#### **Meilensteine**

- 1974 weitere Entwicklung von Unix aus der AT&T Version
- 1977 erste Berkeley Software Distribution BSD auf Magnetband
- 1980 Xenix von Microsoft wurde später SCO Unix
- **o** 1983 Unix System V
- 1987 Lehrsystem Minix von Andreas S. Tanenbaum
- 1989 NeXTStep basierend auf BSD und Mach-Kernel, Steve Jobs
- **1991 Linux Version 0.01**
- 2001 Mac OS X basierend auf BSD und Mach-Kernel, Apple

# Entwicklung des Internets

#### Arpanet, Usenet, Fidonet, Internet

- 1969 Arpanet zum Datenaustausch zwischen den Unix-Systemen
- 1973 frühe Version von TCP, zuverlässigere Verbindungen
- 1979 Entstehung des Usenet, Diskussionsgruppen, Mail
- 1981 Spezifizierung von IPv4, ICMP und TCP, das heutige TCP/IP  $\bullet$
- 1983 Umstellung der Systeme auf das Internet-Protokoll
- 1984 FidoNet privates Netzwerk für Mailboxen
- **1989 Beginn der Kommerzialisierung des Internets**
- 1991 Präsentation des World Wide Web

#### Entwicklung des Internets

ARPANET LOGICAL MAP, MARCH 1977

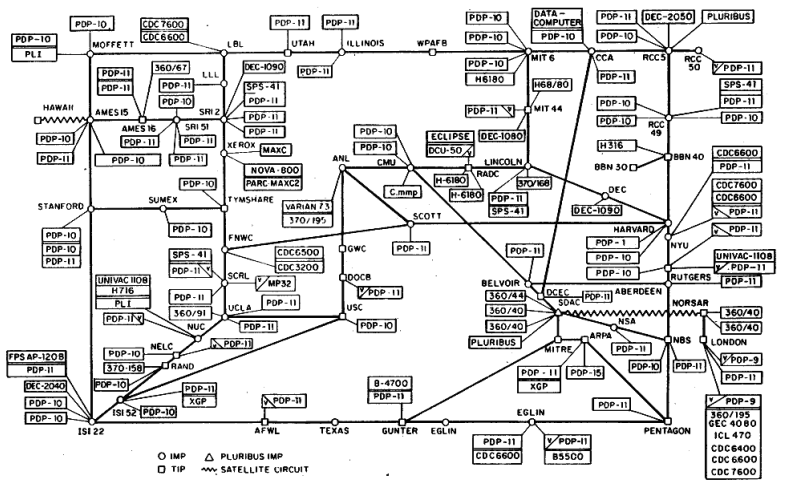

(PLEASE NOTE THAT WHILE THIS MAP SHOWS THE HOST POPULATION OF THE NETWORK ACCORDING TO THE BEST INFORMATION OBTAINABLE, NO CLAIM CAN BE MADE FOR ITS ACCURACY)

NAMES SHOWN ARE IMP NAMES, NOT INECESSARILY! HOST NAMES

E

イロト (何) (ほ) (ほ)

# Entwicklung von Linux

#### Linus Benedict Torvalds

- 1988 Begin des Informatik-Studiums an der Universität Helsinki
- Jan 91 Erster PC, ein 386er mit DOS, Installation von Minix
- Entwicklung einer Terminal-Emulation für die Verbindung zum Uni-Rechner, einer VAX unter DEC Ultrix
- **Jul 91 Anfrage im Usenet nach der POSIX Spezifikation**
- <span id="page-6-0"></span>Aug 91 erster Artikel zu Linux im Usenet

From: torv...@klaava.Helsinki.FI (Linus Benedict Torvalds) Newsgroups: comp.os.minix Subject: What would you like to see most in minix? Summary: small poll for my new operating system Date: 25 Aug 91 20:57:08 GMT Organization: University of Helsinki

Hello everybody out there using minix -

I'm doing a (free) operating system (just a hobby, won't be big and professional like gnu) for 386(486) AT clones. This has been brewing since april, and is starting to get ready. I'd like any feedback on things people like/dislike in minix, as my OS resembles it somewhat (same physical layout of the file-system (due to practical reasons) among other things).

I've currently ported bash(1.08) and  $qcc(1.40)$ , and things seem to work. This implies that I'll get something practical within a few months, and I'd like to know what features most people would want. Any suggestions are welcome, but I won't promise I'll implement them :-)

Linus (torv...@kruuna.helsinki.fi)

PS. Yes - it's free of any minix code, and it has a multi-threaded fs. It is NOT protable (uses 386 task switching etc), and it probably never willsupport anything other than AT-harddisks, as that's all I have  $:-($ .

<span id="page-7-0"></span>K ロ ▶ K @ ▶ K 할 > K 할 > → 할 → K Q Q Q

# Entwicklung von Linux

#### **Meilensteine**

- Sep 91 Linux Version 0.0.1, an Minix orientiert 8.413 Zeilen Quellcode
- Mar 94 Linux Version 1.0.0 170.581 Zeilen Quellcode
- <span id="page-8-0"></span>Okt 14 Linux Version 3.17 - 18.864.388 Zeilen Quellcode

# Entwicklung von Linux

#### **Distributionen**

1993 Erste weltweit verbreitete Distribution war Slackware 1.0.0

 $10/40$ 

イロト イ母ト イヨト イヨト

- 1993 Debian GNU/Linux
- 1994 Red Hat Linux
- 1996 S.u.S.E Linux, Nürnberg
- 2004 Ubuntu (Kubuntu, Xubuntu)
- 2006 Linux Mint (LMDE, Cinnamon, Mate, KDE, Xfce

# Übersicht

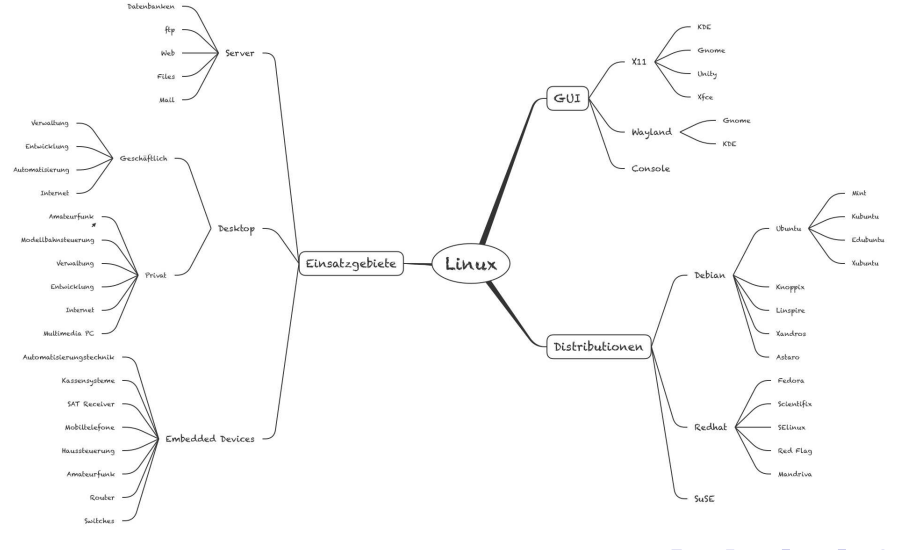

**K ロ ト K 倒 ト K** ÷, k.  $\geq$  $2Q$  $\mathbf{p}$ 11 / 40

# **Einsatzgebiete**

#### Beispiele von Einsatzgebieten

- **•** Dateiserver, Webserver, Mailserver, Datenbankserver, Desktop
- Embedded Devices, SPS (Wago), Meßgeräte
- Netzwerktechnik Router & Switches, W-LAN Router
- Mobiltelefone & Tablets, Navigationssysteme, SAT Receiver
- **•** Flughafentechnik, Flugkontrolle, Verkehrskontrolle
- 140 Notebooks der ISS, Steuerungstechnik der ISS
- NASA, IBM, LHC/CERN Genf, Google
- **Top 500 Supercomputer davon 476 Linux-Systeme,** IBM Blue Gene/Q mit 98.304 Prozessoren

# Benutzeroberflächen

#### Überblick

- **•** Standard ist eine Textkonsole
- X Window Server und Desktop-Umgebung werden wie andere Programme gestartet
- **.** In der Regel erfolgt dies beim Systemstart
- **Freie Wahl der Benutzeroberfläche**
- Einige Oberflächen sind von der Distribution abhängig, z.B. Unity gibt es nur bei der Ubuntu Distribution

#### Benutzeroberflächen - Console

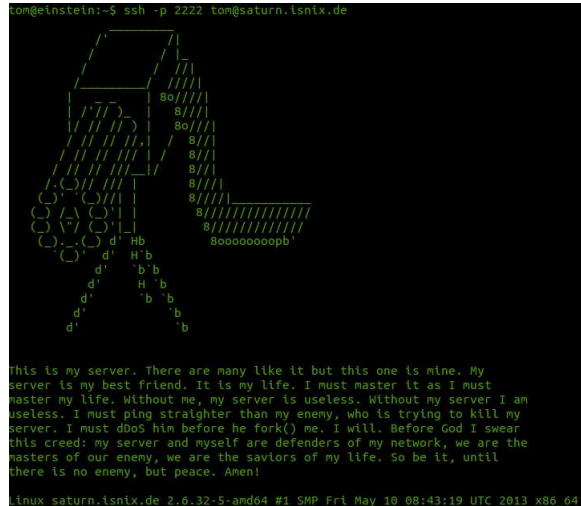

Vo mail. ast login: Thu Nov 6 00:15:38 2014 from p5b3ca23f.dip0.t-ipconnect.de om@saturn:~\$

#### Benutzeroberflächen - X-Window

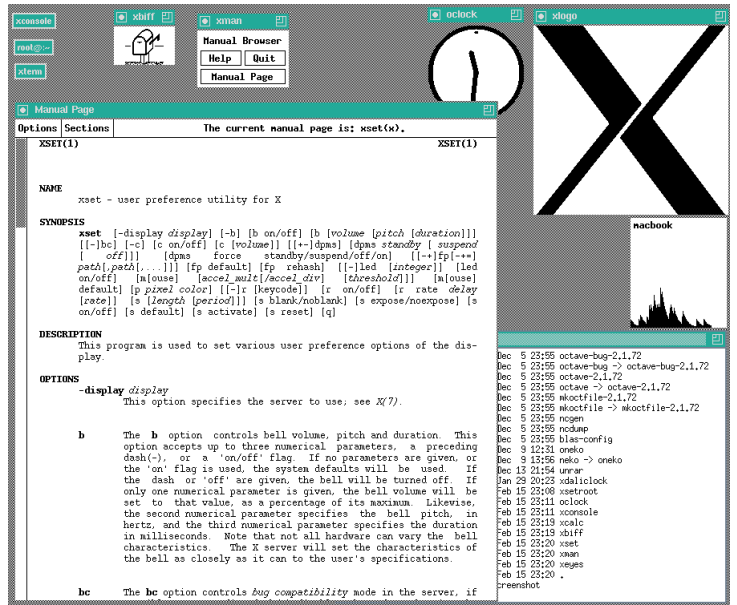

# Benutzeroberflächen - Xfce (Xubuntu)

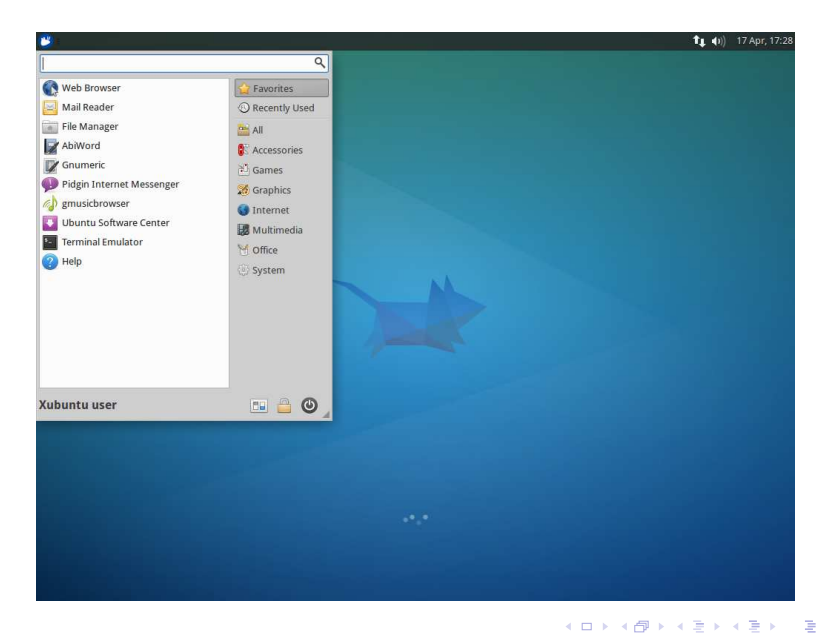

# Benutzeroberflächen - Mate (Linux Mint, Gnome 2)

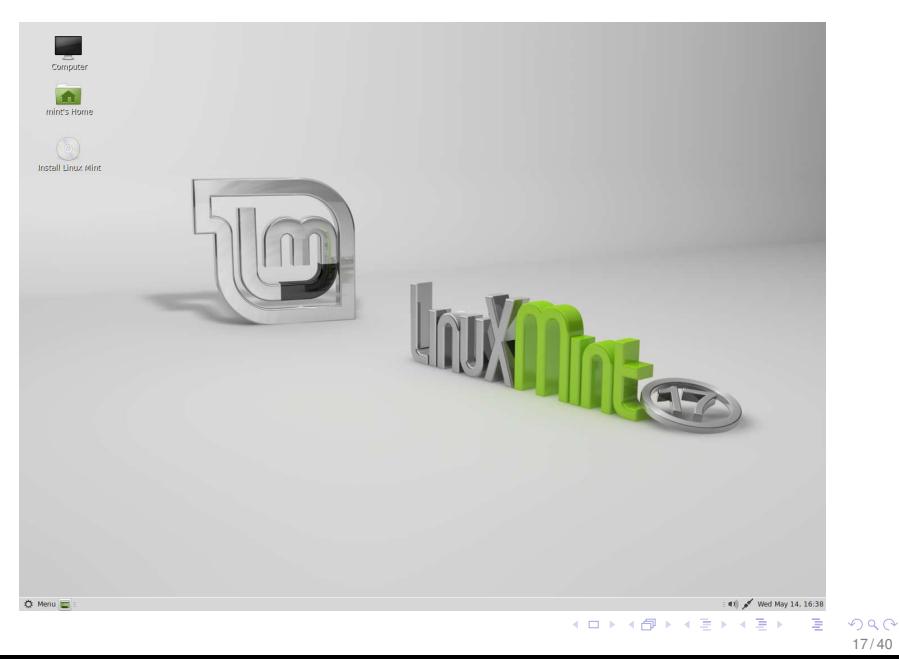

 $17/40$ 

# Benutzeroberflächen - KDE (Kubuntu)

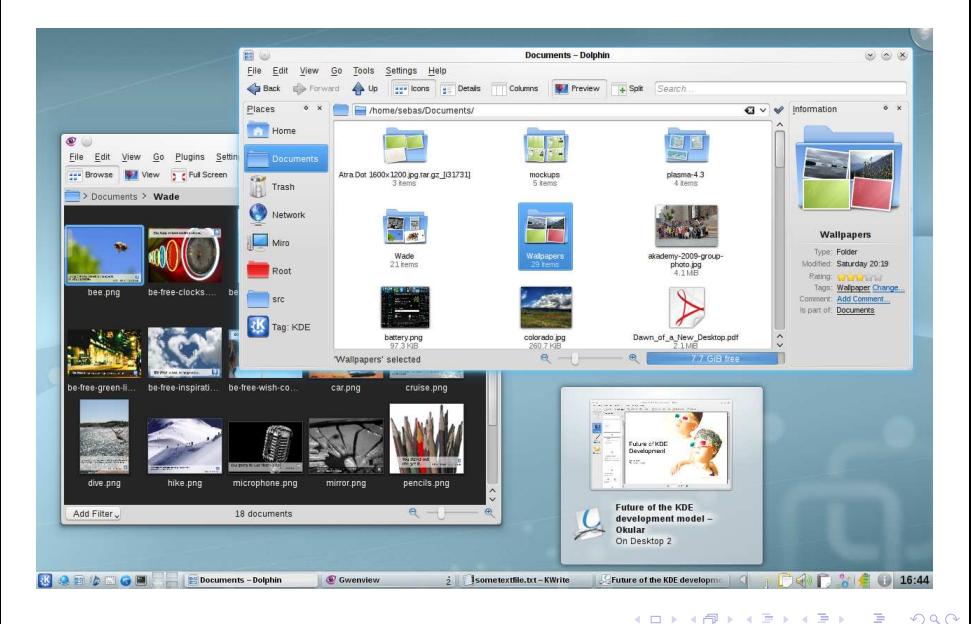

# Benutzeroberflächen - Unity (Ubuntu)

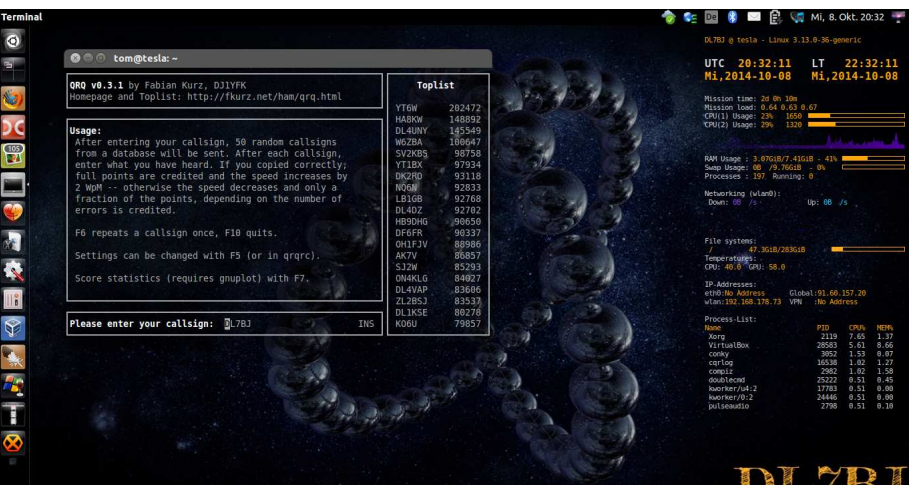

Amateur Radio Station

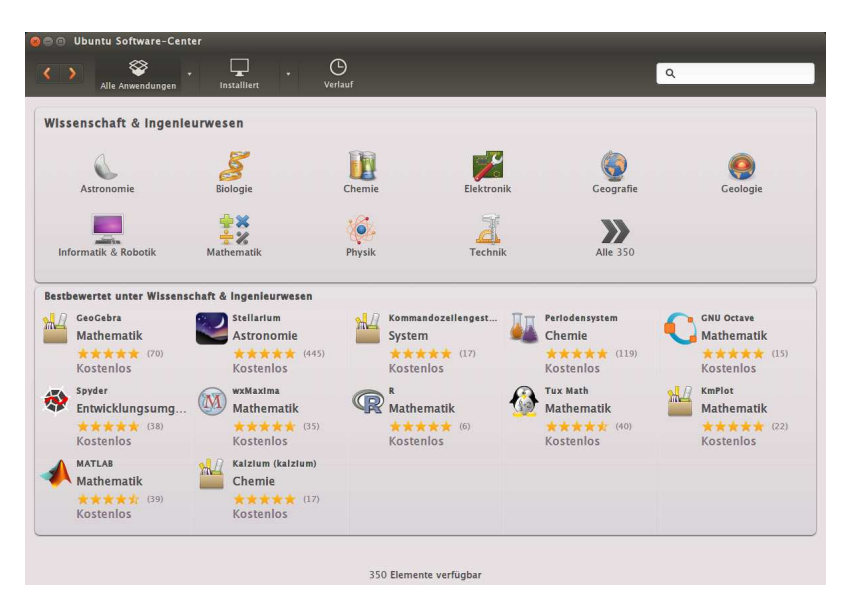

#### **Softwarepakete**

- **•** Installation aus dem Repository der Distribution
- mehrere tausend Pakete direkt installieren
- Büro, Grafik, Internet, Multimedia, Spiele
- **Programmiersprachen, Wissenschaft, Virtualisierung**
- **Schaltungssimulation, Schaltpläne & Layout**
- und natürlich Software für Amateurfunk

#### **Softwarepakete**

- **·** Log-Programme
- Digitale Betriebsarten
- **o** Lehrprogramme für z.B. CW
- Schaltungssimulation, CAD, Layout

22 / 40

 $\Rightarrow$  $\mathcal{A}$ 

**KO K K R K K B K** 

**•** Programmiersprachen

# Software für Amateurfunk - CQRLOG

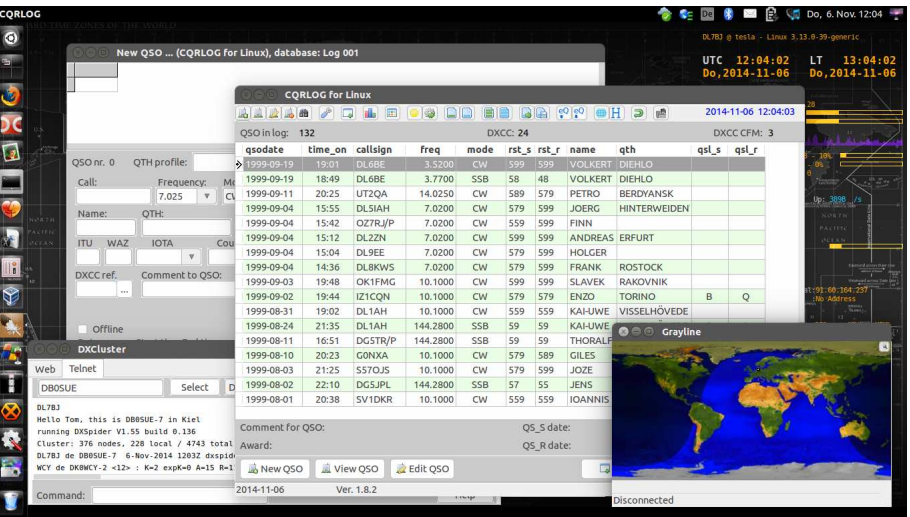

### Software für Amateurfunk - fldigi

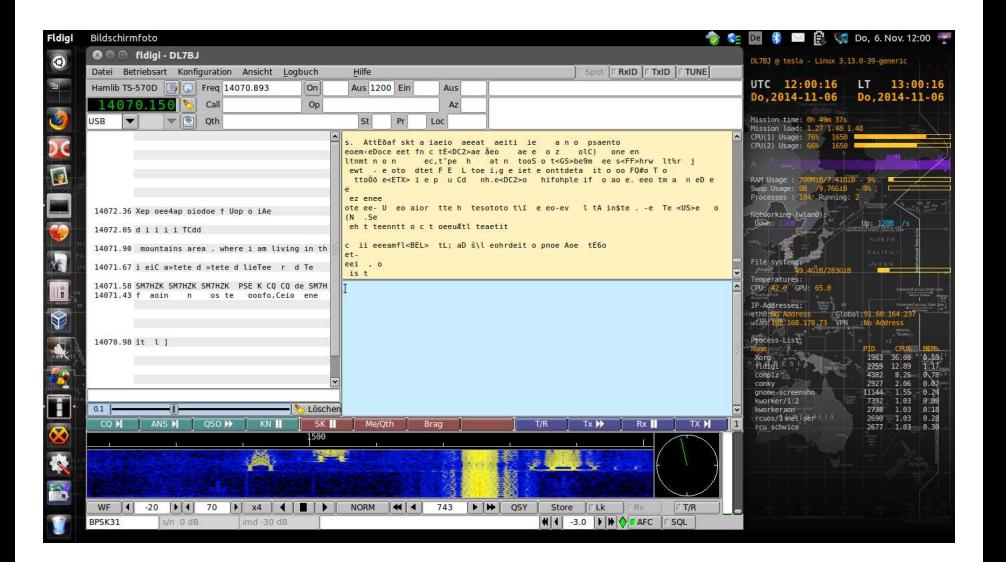

### Software für Amateurfunk - GNU Radio

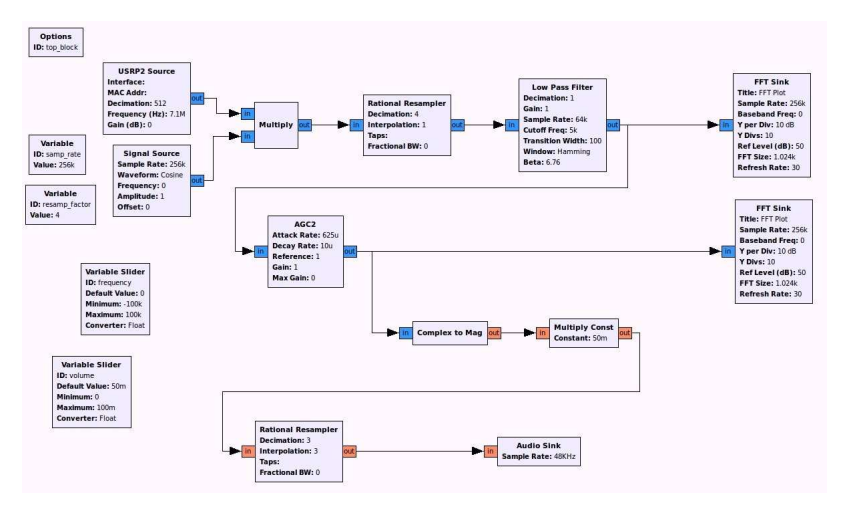

[http://www.dl8rds.de/index.php/GNURadio\\_and\\_USRP2](http://www.dl8rds.de/index.php/GNURadio_and_USRP2)

#### Software für Amateurfunk - CW Trainer

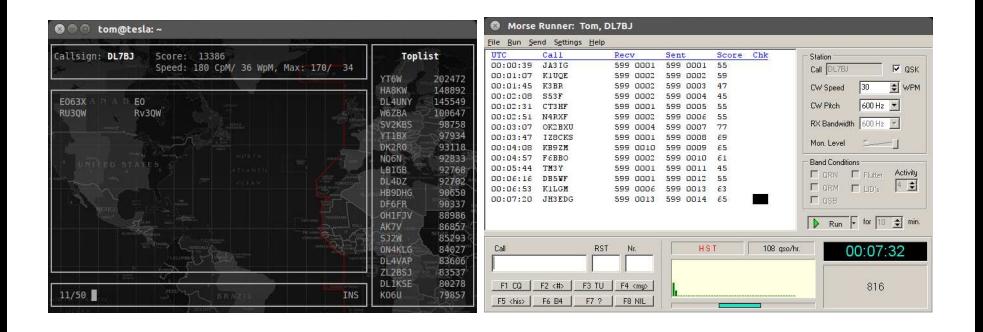

### Software für Amateurfunk - Satellitenverfolgung

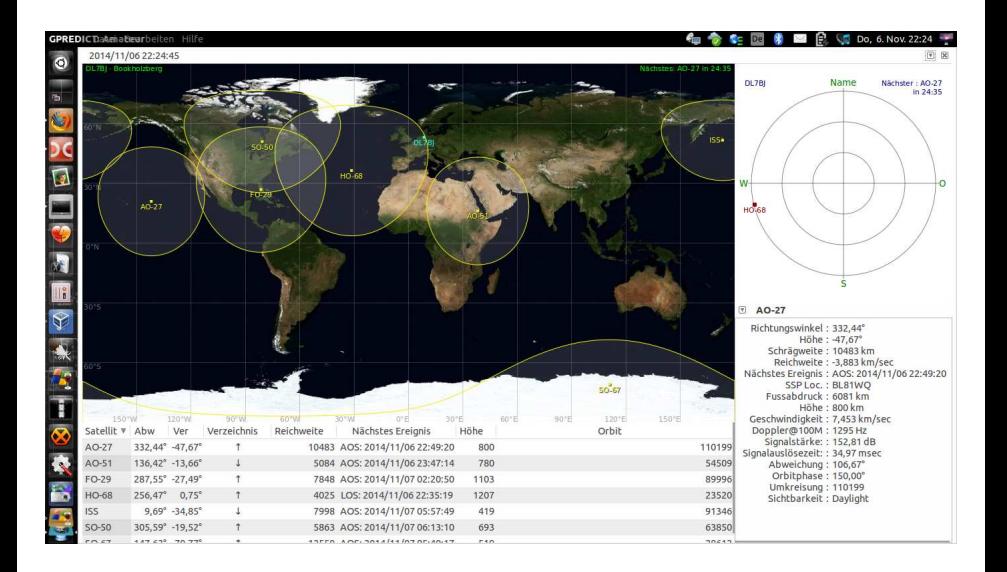

# Software für Amateurfunk - Antennensimulation

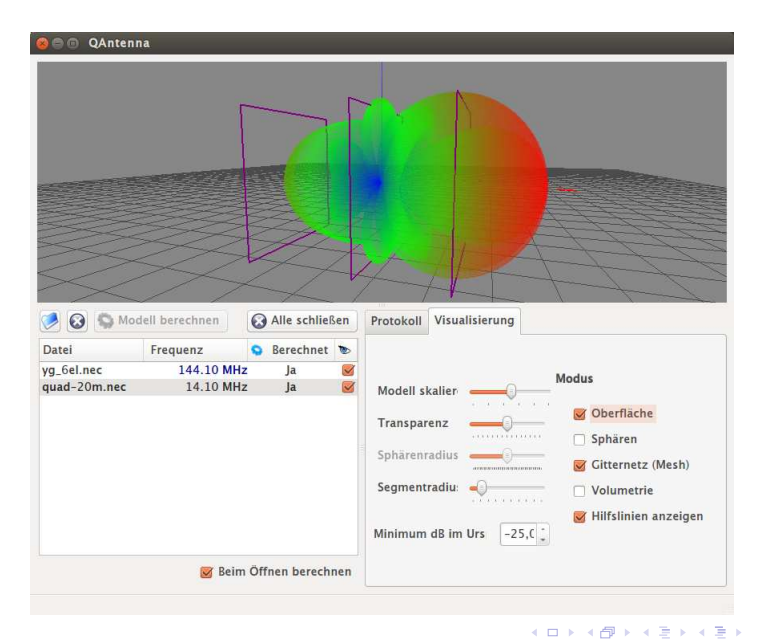

 $\Omega$ 28 / 40

Ξ

# Software für Amateurfunk - Schaltungssimulation

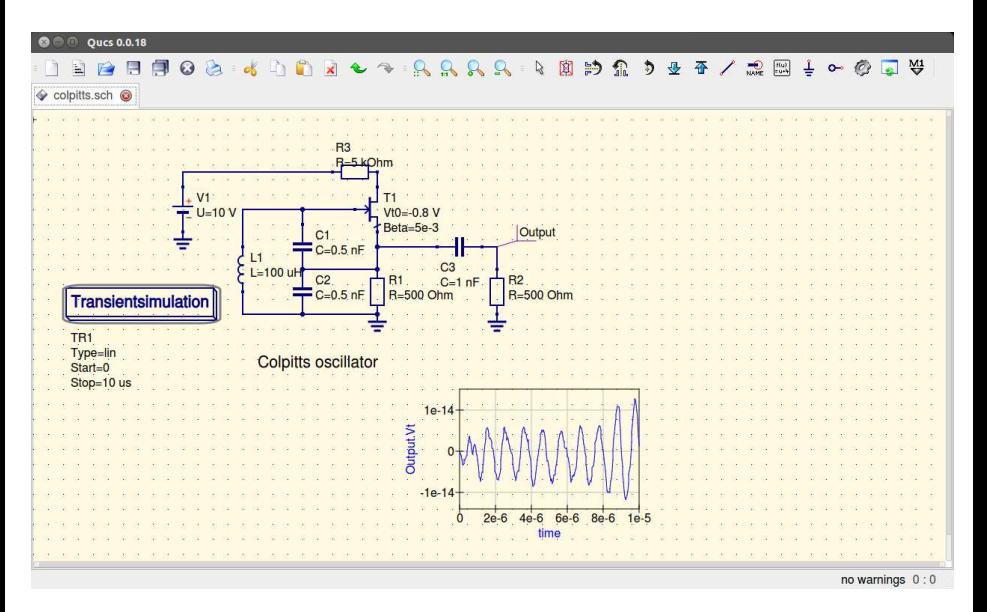

### Software für Amateurfunk - Schaltpläne mit KiCad

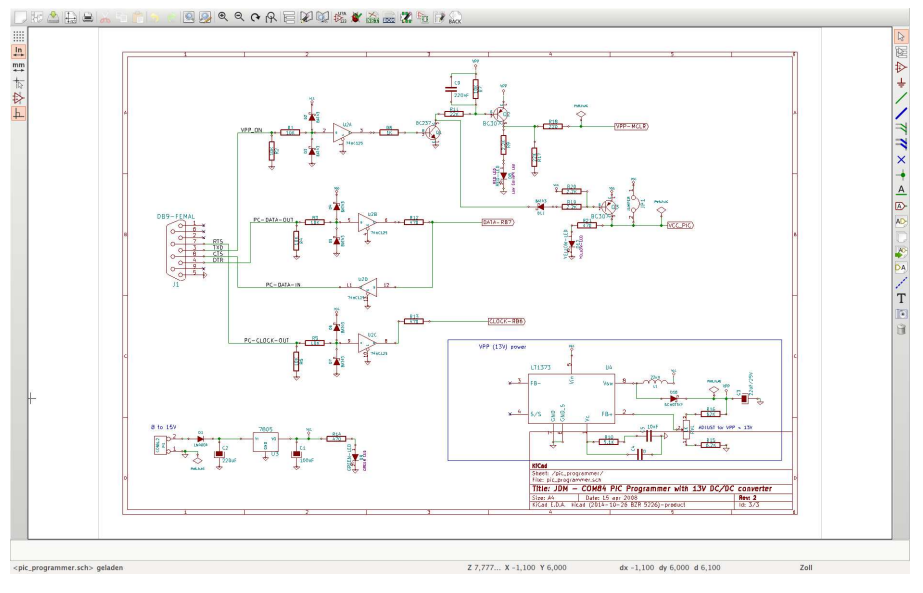

30 / 40

### Software für Amateurfunk - PCB-Layout mit KiCad

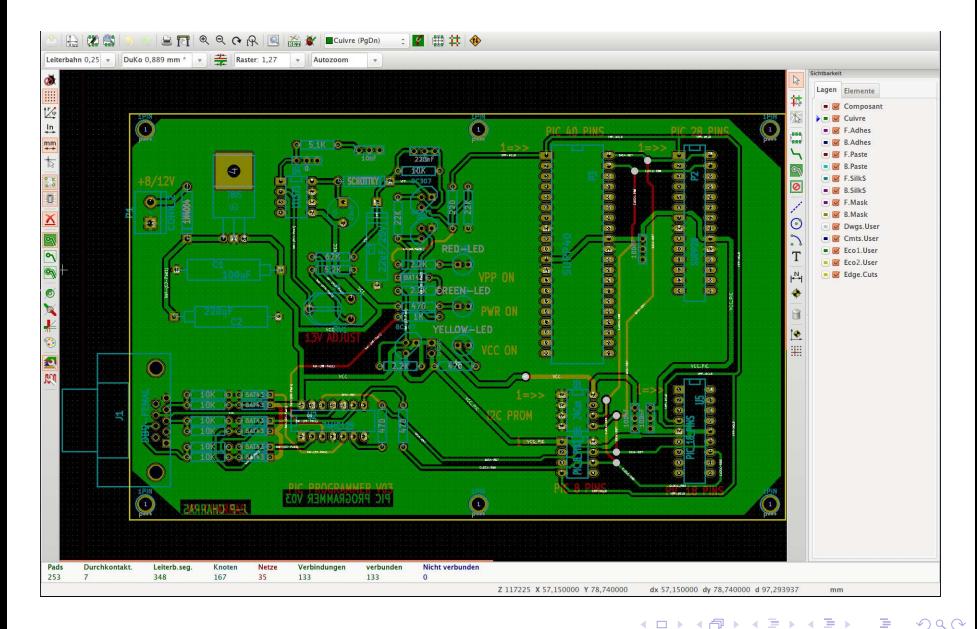

#### Programmiersprachen

- $\bullet$  C und C++
- C für AVR Mikrocontroller

 $32/40$ 

つへへ

E

イロメ 不優 トイ君 トイ君 トー

- **•** Freepascal/Lazarus
- Python

### Software für Amateurfunk

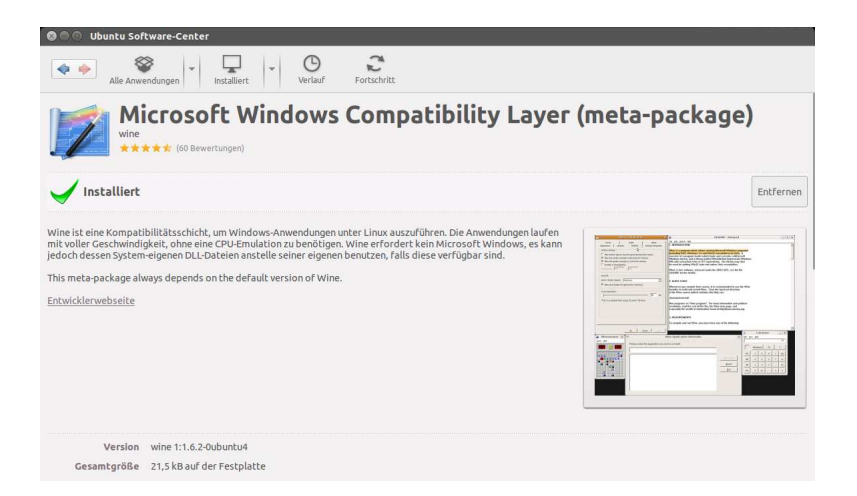

### Software für Amateurfunk mit Wine

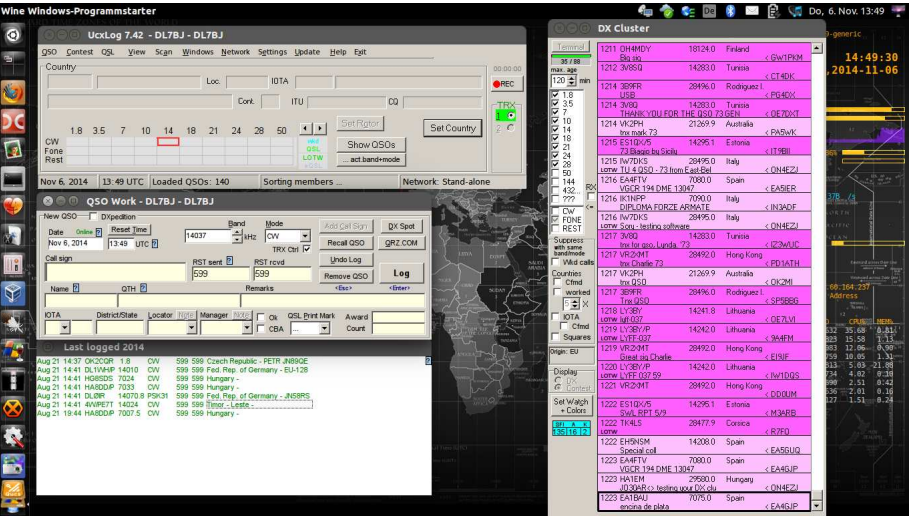

メロトメ部 トメミトメミト 一番  $299$  $34/40$ 

# Software für Amateurfunk mit Wine

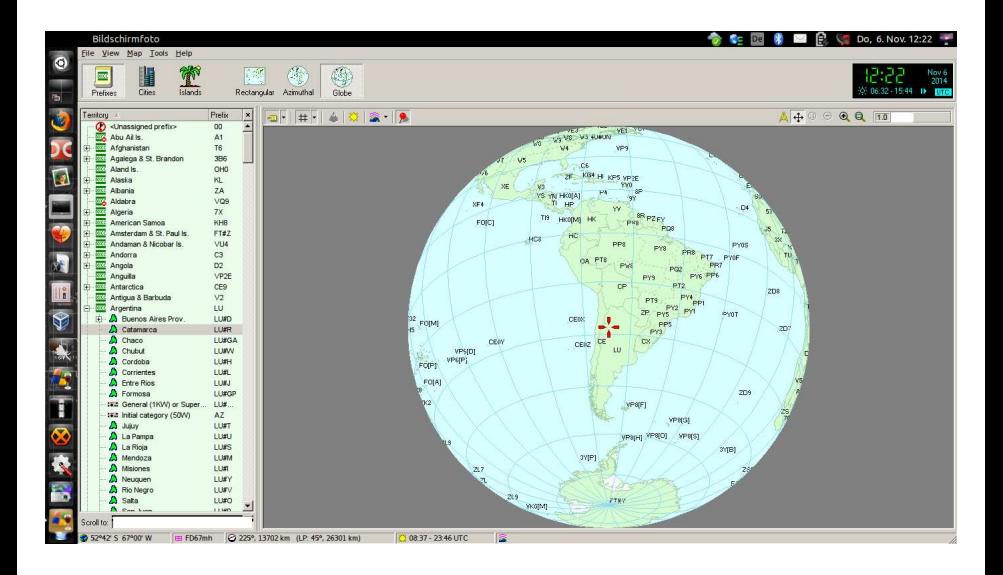

# Windows XP unter Linux

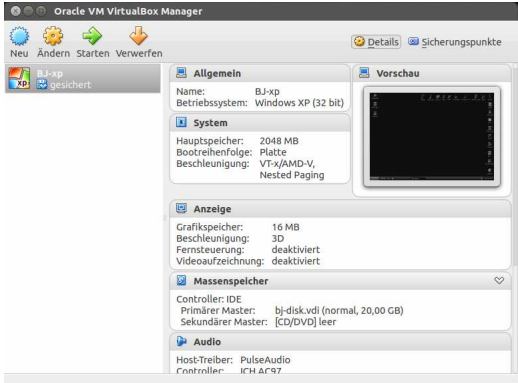

メロトメ団 トメミトメミト 一番  $\Omega$ 36 / 40

### Windows XP unter Linux

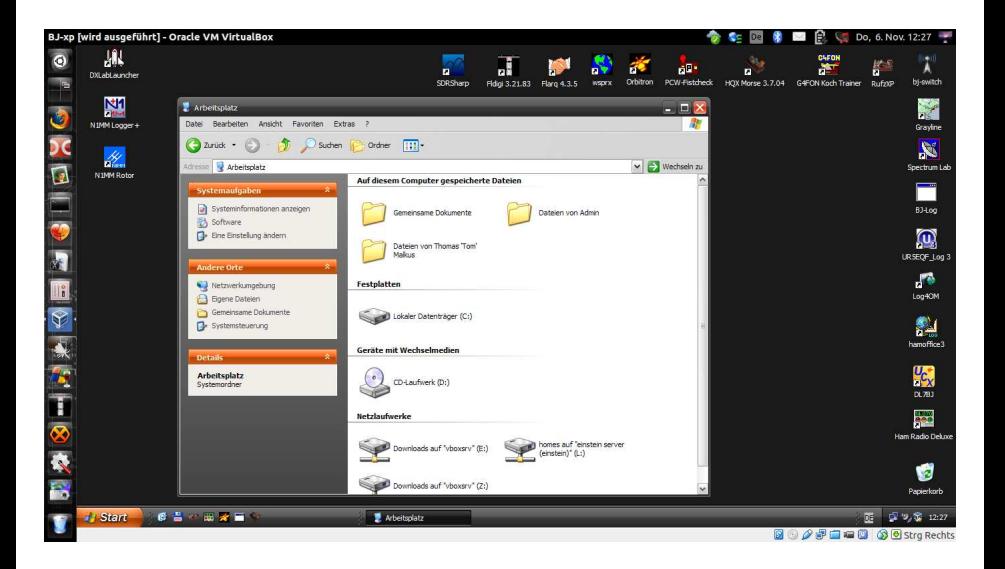

# Linux & Amateurfunk

#### Zusammenfassung

- **•** kostenloses Betriebssystem
- **•** kostenlose Software
- viele wissenschaftliche & technische Anwendungen
- viele Programmiersprachen
- **·** läuft auf vielen Systemen und Prozessoren
- ideales System für technische & wissenschaftliche Experimente

# Linux ausprobieren

#### Download und Installation

- Ubuntu 14.04 LTS Download von <http://www.ubuntu.com>
- Erstellen einer Boot-CD oder eines USB Sticks zum Booten mit <http://unetbootin.sourceforge.net/>

39 / 40

イロト イ母 トイヨ トイヨー

- **von CD oder USB Stick ausführbar zum Testen**
- keine Installation nötig, kein Zugriff auf die Festplatte

**QRT** 

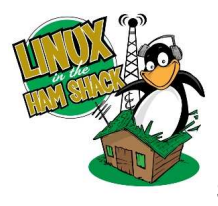

Sind noch Fragen? Sonst melde ich QRT an ...